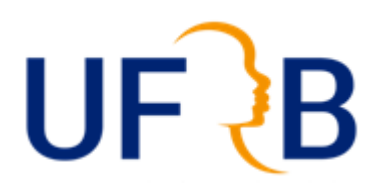

## **UNIVERSIDADE FEDERAL DO RECÔNCAVO DA BAHIA PRÓ-REITORIA DE GRADUAÇÃO**

### **SELEÇÃO PÚBLICA PARA CONCESSÃO DE AUXÍLIO PARA COMPRA DE KIT-PCD DE TECNOLOGIA ASSISTIVA**

### **EDITAL PROGRAD 030/2023**

A Pró-Reitoria de Graduação da Universidade Federal do Recôncavo da Bahia, no uso de suas atribuições e considerando o disposto na Portaria Normativa 39/2007, da SESu/MEC, que institui o Programa Nacional de Assistência Estudantil – PNAES; no Decreto nº. 7.234/2010, que dispõe sobre o Programa Nacional de Assistência Estudantil – PNAES; na Resolução CONAC/UFRB 040/2013, de 21 de outubro de 2013; e na Resolução CONAC/UFRB 103/2023, de 25 de setembro de 2023, torna público o processo seletivo para a concessão de auxílio financeiro, em cota única, para estudantes com deficiência e/ou Transtornos do Espectro Autista, regularmente matriculados(as) no semestre 2023.1 em cursos de graduação da Universidade Federal do Recôncavo da Bahia.

## **1. DAS DISPOSIÇÕES PRELIMINARES**

1.1 O presente Edital destina-se a selecionar estudantes com deficiência (física, intelectual, auditiva, visual, múltipla) e/ou Transtornos do Espectro Autista regularmente matriculados nos cursos de graduação no semestre 2023.1, que estejam em situação de vulnerabilidade socioeconômica e que não possuam condições de arcar com custeio parcial ou integral de despesas com aquisição de tecnologia assistiva e/ou materiais acadêmicos específicos e/ou de instrução, de uso individual, que visem acessibilizar seu processo de educação enquanto estudante com deficiência.

### **2. DO OBJETO**

- 2.1 O objeto deste Edital é a concessão de auxílio financeiro para a compra de equipamentos de tecnologias assistivas e/ou materiais acadêmicos específicos e/ou de instrução, de uso individual, que visem acessibilizar o processo de educação do(a) estudante com deficiência, contribuindo para sua permanência no Ensino Superior, doravante denominado Auxílio KIT PCD de Tecnologia Assistiva.
- 2.2 O Auxílio KIT PCD de Tecnologia Assistiva será pago em parcela única, no valor de até R\$ 3.000,00 (três mil reais), considerando o tipo de material solicitado pelo(a) candidato(a).
- 2.2.1 Caso o(a) estudante adquira equipamentos com valor superior a R\$3.000,00, ele(a) arcará com a diferença do valor.
- 2.2.2 Caso a soma dos valores seja inferior a R\$3.000,00, **o(a) estudante deverá fazer a devolução do valor restante ao erário em até 30 dias após a data da compra,** por meio de Guia de Recolhimento da União – GRU, fornecida pela PROGRAD.

## **3. DA TECNOLOGIA ASSISTIVA E/OU MATERIAIS ACADÊMICOS ESPECÍFICOS E/OU DE INSTRUÇÃO**

3.1 A Tecnologia Assistiva está relacionada, exclusivamente, a produtos, equipamentos e dispositivos de acessibilidade, que objetivem promover a funcionalidade, relacionada à atividade e à participação da pessoa com deficiência, visando sua autonomia, independência, qualidade de vida e inclusão social (Lei Brasileira de Inclusão da Pessoa com deficiência, nº 13.146/2015 art. 3°, inciso III).

- 3.1.1 **Não serão considerados como equipamentos de natureza assistiva:** *smartphones* **ou similares,** bem como os **serviços de melhorias**, como a contratação de pacotes de acesso à Internet.
- 3.1.2 Para aquisição de tecnologia assistiva e/ou materiais acadêmicos específicos e/ou de instrução, o(a) candidato(a) ou seu responsável legal deverá observar o estabelecido na **lista com sugestões,** disponível no ANEXO I deste Edital**.**

### **4. DOS RECURSOS FINANCEIROS**

- 4.1 O recurso financeiro destinado a este Edital provém do Programa Nacional de Assistência Estudantil (PNAES), regulamentado pelo Decreto nº 7.234, de 19 de julho de 2010, e direcionado ao desenvolvimento das ações de Assistência Estudantil.
- 4.1.1 Condicionado à disponibilidade orçamentária e/ou quando houver necessidade, poderá ser custeado com recursos próprios da Universidade.
- 4.1.2 Os(As) selecionados(as) serão convocados(as) apenas enquanto houver disponibilidade orçamentária para a execução desta ação.
- 4.2 Serão concedidos auxílios financeiros no teto máximo de R\$36.000,00 (trinta e seis mil reais), podendo contemplar 12 estudantes com R\$3.000,00 (três mil reais) cada ou mais estudantes com valores inferiores, desde que não ultrapassem o teto estipulado por este Edital.

### **5. DOS REQUISITOS GERAIS**

- 5.1 O(A) estudante poderá participar do processo seletivo regido por este Edital, desde que atendam aos seguintes requisitos:
	- a) Estar regularmente matriculado(a) em cursos de graduação presenciais ou à distância na Universidade Federal do Recôncavo da Bahia;
	- b) Não estar na condição de formando(a);
	- c) Apresentar perfil socioeconômico estabelecido pelo PNAES (Decreto 7.234/2010): renda familiar *per capita* bruta de até 1,5 (um e meio) salário mínimo (SM);
	- d) Ser Pessoa com Deficiência (PcD), de acordo com Estatuto da Pessoa com Deficiência, Lei nº 13.146/2015, o qual afirma que **PcD é a pessoa que tem impedimento de longo prazo de natureza física, mental, intelectual ou sensorial, que, em interação com uma ou mais barreiras, pode obstruir sua participação plena e efetiva na sociedade em igualdade de condições com as demais pessoas**; bem como, no Decreto 5.296/2004, Art. 5º, alíneas a, b, c, d, e; na Lei nº 12.764/2012, Art. 1º, § 2º, que considera a **pessoa com Transtorno do Espectro Autista (TEA) como Pessoa com Deficiência, para**

**todos os efeitos legais**, conforme o Código de Identificação de Doenças (CID-10) e do Ministério da Saúde;

- e) Não ter sido contemplada/o em editais anteriores de mesma natureza, isto é, editais 04 e 07/2020 (Auxílio Emergencial de Apoio a Inclusão Digital), nos editais 17/2020, 35/2021 e 47/2022 (Auxílio Kit PCD de Tecnologia Assistiva), e 002/2021(empréstimo de *Chromebooks*); e
- f) Ser aprovado(a) nas etapas previstas neste Edital Público.
- 5.2 Os(As) estudantes que ingressaram em cursos de graduação da UFRB por meio de Cota PcD, A1, AD, L1D, L2D, L3D ou L4D não necessitam comprovar sua condição de pessoa com deficiência, visto que já tiveram sua condição aferida por banca de aferição na concessão da reserva de vagas;

## 6. **DA INSCRIÇÃO**

6.1 A inscrição no processo seletivo para a concessão do Auxílio KIT PCD de Tecnologia Assistiva será realizada mediante cadastro pelo *link* disponível no *site*: [www.ufrb.edu.br/prograd/nupi.](http://www.ufrb.edu.br/prograd/nupi)

6.1.1 O(a) candidato(a) ou seu responsável legal deverá solicitar o "AUXÍLIO KIT PCD 2023" e, posteriormente, realizar o preenchimento do Questionário Socioeconômico enviando a documentação solicitada no ANEXO II do presente Edital.

- 6.2 As inscrições ocorrerão obedecendo ao período disposto no Cronograma deste Edital.
- 6.3 O(A) candidato(a) com idade inferior a 18 anos poderá ter sua inscrição realizada por seu responsável/representante legal.
- 6.4 **Não é permitida a entrega parcial** de documentos. Caso o(a) estudante não envie a documentação completa, a solicitação da bolsa não será homologada.
- 6.5 As declarações e termos devem estar devidamente preenchidos, com assinatura eletrônica, em formato PDF. Os documentos deverão ser escaneados e enviados pelo formulário disponibilizado no momento da inscrição, em PDF, no período para inscrição.
- 6.5.1 A assinatura do documento deve ser eletrônica pelo site ou app GOV.BR.
- 6.6 Terão sua inscrição indeferida os(as) candidatos(as) que:
	- a) Forem concluintes em 2023.1 ou no calendário especial; e
	- b) Não encaminharem o projeto e orçamento dos equipamentos que pretendem adquirir, se contemplados com o AUXÍLIO KIT PCD de Tecnologia Assistiva.

### **7. DO PROCESSO SELETIVO**

7.1 O processo de seleção será realizado em duas fases e obedecerá às seguintes condições:

> a) **1ª fase**: Homologação das inscrições após a análise do formulário indicado com apresentação do plano de compra pela comissão de seleção;

b) **2ª fase**: Análise da solicitação da Bolsa Auxílio Kit PcD de Tecnologia Assistiva pela comissão designada.

7.2 A comissão de seleção será designada pela Pró-Reitoria de Graduação, por Ordem de Servico.

### **8. DA DOCUMENTAÇÃO**

- 8.1 A documentação a ser apresentada pelos(as) candidatos(as) ao Auxílio Kit PcD de Tecnologia Assistiva está listada no ANEXO II deste Edital.
- 8.2 Será de inteira responsabilidade do(a) candidato(a) ou seu representante legal a inserção correta dos dados bancários no formulário. Caso ocorra qualquer erro de digitação da informação ou bloqueio na conta apresentada, o(a) candidato(a) não terá direito a pagamento retroativo.
- 8.3 O(a) candidato(a) que não possuir conta corrente, deverá obrigatoriamente fazê-la.

## 9. **DO PLANO DE APLICAÇÃO E PROPOSTA ORÇAMENTÁRIA**

- 9.1 O Plano de Aplicação e Proposta Orçamentária é um documento que deve fazer parte da documentação do(a) candidato(a), no momento da inscrição para solicitação do Auxílio Kit PcD de Tecnologia Assistiva.
- 9.2 O Plano de Aplicação deve demonstrar os produtos, equipamentos e/ou dispositivos de tecnologia assistiva e/ou os materiais acadêmicos específicos e de instrução de acordo com as necessidades do(a) candidato(a) com deficiência, observados os itens da lista com sugestões de tecnologia assistiva, disponível no ANEXO IV deste Edital.
- 9.3 Em casos de compras em loja(s) virtual(ais), o(a) candidato(a) deverá incluir em seu orçamento o valor do frete, observando o limite total a ser recebido no Auxílio Kit PcD de Tecnologia Assistiva.
- 9.4 **Seguro de garantia estendida não poderá ser incluído** na prestação de compras, cabendo ao beneficiário arcar com a despesa separadamente.
- 9.5 O modelo do Plano de Aplicação e Proposta Orçamentária encontra-se disponível no ANEXO IV deste Edital. O Plano de Aplicação e Proposta Orçamentária, uma vez aprovado pela comissão designada, só poderá ser alterado com autorização prévia do NUPI/PROGRAD/UFRB, após análise e justificativa apresentada, via requerimento por *e-mail*, por parte do(a) candidato(a), para posterior deliberação.

### 10. **DA ANÁLISE SOCIOECONÔMICA**

- 10.1 A análise das informações socioeconômicas do(a) candidato(a) ao Auxílio Kit PcD de Tecnologia Assistiva será realizada pelo(a) assistente social designado(a) para este Edital, sendo essa a primeira fase da triagem.
- 10.2 A verificação da procedência e fidedignidade das informações prestadas no Questionário Socioeconômico poderá ser comparada às obtidas com a documentação encaminhada, via entrevista *on-line*.
- 10.3 Se não houver coerência entre as informações apresentadas no Questionário Socioeconômico, documentação e entrevista remota, a solicitação do(s) auxílio(s) será indeferida.
- 10.4 Como forma de conhecer a realidade socioeconômica do(a) estudante, bem como esclarecer alguma situação específica, poderão ser realizadas, pela Equipe Técnica do NUPI, entrevistas *on-line*.
- 10.5 A entrevista *on-line* poderá ocorrer durante o período de análise da solicitação e/ou durante o período de vigência do(s) auxílio(s).
- 10.6 Para realização da entrevista, o(a) estudante ou seu responsável legal será comunicado(a) por *e-mail* com antecedência mínima de 24 horas. Se o(a) estudante não atender à convocação para entrevista, a solicitação será indeferida.
- 10.7 A análise socioeconômica considerará como critérios relevantes: A renda familiar per capita (RFPC); o vínculo empregatício do principal provedor da renda familiar (VE); se o(a) estudante é assistido(a) pelo Benefício de Prestação Continuada (BPC); e a situação de moradia do(a) estudante (SM).
- 10.8 Como critérios de desempate serão observados: a menor renda *per capita*; se há no grupo familiar outra Pessoa com Deficiência (PcD) ou com doença crônica; se a Família é inscrita no Cadastro Único do Governo Federal (CadÚnico); e a maior idade entre os(as) estudantes.
- 10.9 Os indicadores, pesos, valor de pontuação e procedimentos de classificação para seleção dos(as) candidatos(as) estão descritos no ANEXO III.

### **11. DO PAGAMENTO**

11.1 Após a divulgação do Resultado Final, o NUPI encaminhará a solicitação da liberação do recurso acrescido em 10% do valor orçado, apresentado pelo(a) candidato(a) no momento da inscrição com valor máximo estipulado de R\$3.000,00 (três mil) reais.

### **12. DA PRESTAÇÃO DE CONTAS**

- 12.1 O(A) estudante aprovado(a) neste Edital é obrigado(a) a prestar contas da aquisição do equipamento de tecnologia assistiva no prazo de até 30 (trinta) dias após o recebimento do recurso objeto deste Edital.
- 12.2 A prestação de contas será realizada por *e-mail*, devendo o(a) estudante apresentar **Nota Fiscal** emitida por Pessoa Jurídica, contendo obrigatoriamente os seguinte itens: Nome e CPF do(a) estudante beneficiado(a) pelo auxílio; Descrição do equipamento comprado ou do serviço prestado; Nome e CNPJ da empresa vendedora; Data de emissão da Nota ou da Fatura.
- 12.2.1 A referida Nota Fiscal não poderá ter rasuras, acréscimos ou entrelinhas, ou existência de emendas.
- 12.3 O frete do equipamento poderá ser incluído no valor do Auxílio, desde que conste na Nota Fiscal ou Cupom Fiscal.
- 12.4 Não serão aceitos comprovantes de despesa (Nota Fiscal ou Cupom Fiscal) com datas anteriores ao recebimento do valor correspondente à parcela única do Auxílio Kit PcD de Tecnologia Assistiva.
- 12.5 O(A) estudante assistido(a) não poderá retificar ou alterar as informações contidas nos comprovantes de despesas.
- 12.6 O(A) estudante deverá declarar na prestação de contas o recebimento do(s) material(is) constante(s) no(s) comprovante(s) de despesa(s), com data e assinatura.
- 12.7 O recurso do Auxílio KIT PcD de Tecnologia Assistiva não poderá ser utilizado pelo(a) estudante em benefício de outros que não diretamente o(a) próprio(a) estudante visando unicamente ao desempenho das atividades acadêmicas de seu curso de graduação, conforme justificativa apresentada em seu Plano de Aplicação.
- 12.8 O(A) estudante deverá guardar Nota Fiscal ou Cupom Fiscal originais, pois, dependendo do caso, poderá ser necessário realizar nova apresentação dos documentos referentes à prestação de contas.
- 12.9 O(A) estudante que não realizar a prestação de contas no prazo de 30 dias, poderá ter suspenso o pagamento de Auxílio PcD e/ou outra modalidade de auxílio/bolsa vinculados ao NUPI.
- 12.10 Caso a soma dos valores utilizados e constantes na Nota Fiscal seja inferior ao valor repassado para o(a) estudante, este(a) deverá fazer a devolução do valor restante ao erário público por meio de GRU (Guia de Recolhimento da União). A GRU deverá ser solicitada ao NUPI por *e-mail* antes da prestação de contas. Após o pagamento da GRU, o comprovante deverá ser anexado no momento da prestação de contas.

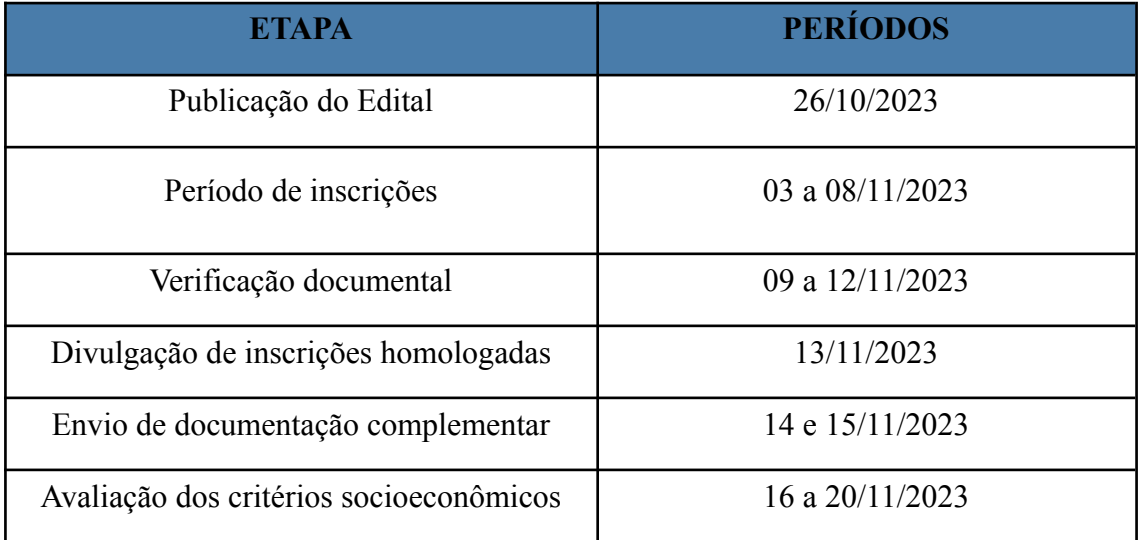

### **13. DO CRONOGRAMA**

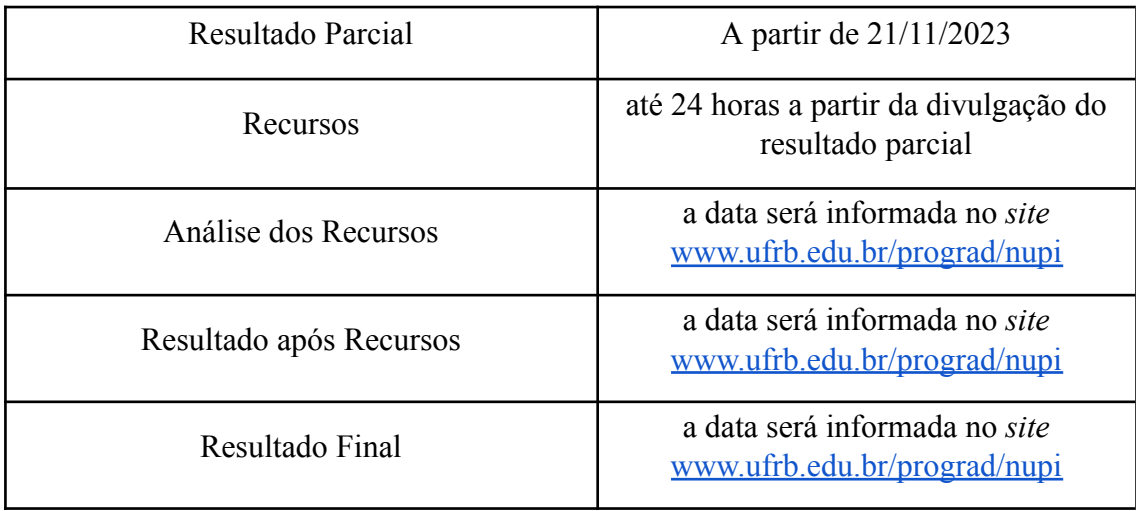

### **14. DOS RECURSOS ADMINISTRATIVOS**

- 14.1 Os recursos deverão ser encaminhados até 24 (vinte e quatro) horas após a divulgação do Resultado Preliminar do processo seletivo e serão analisados por uma comissão.
- 14.2 Somente poderá impetrar recurso o(a) candidato(a) que tiver sua solicitação indeferida.
- 14.3 Os recursos deverão ser enviados pelo(a) candidato(a) ou seu representante legal, exclusivamente via formulário disponível no *site* do NUPI, na página correspondente.
- 14.4 A Comissão designada para julgar os recursos, após a análise deles, divulgará o Resultado Final no *site*: [www.ufrb.edu.br/prograd/nupi.](http://www.ufrb.edu.br/prograd/nupi)

## **15. DAS DISPOSIÇÕES FINAIS**

- 15.1 Se houver comprovação de fraude documental, omissão ou falsidade de informações pertinentes à solicitação do Auxílio Kit PcD de Tecnologia Assistiva, ao NUPI caberá:
- a) Cancelar imediatamente a concessão do(s) Auxílio(s);
- b) Abrir processo administrativo para que os recursos pagos indevidamente sejam ressarcidos à UFRB, conforme a Lei 8.429/1992, atualizada pela Lei 14.230/2021 (Lei de Improbidade Administrativa).
- 15.2 Os casos de denúncias sobre fraudes nos documentos e/ou declarações apresentadas, bem como a omissão ou falsidade de informações pertinentes à solicitação do(s) Auxílio(s), se comprovados pelo NUPI, resultarão em desligamento do(a) estudante do(s) Auxílio(s), sem prejuízo às demais medidas cabíveis, em consonância com a legislação penal brasileira vigente.
- 15.3 Os(As) estudantes contemplados neste Edital comprometem-se, em caso de desistência de curso e/ou trancamento de curso nos próximos dois períodos letivos subsequentes, a informar e justificar junto ao NUPI o motivo da desistência e/ou trancamento para análise do Núcleo quanto à devolução do equipamento comprado ou do valor recebido.
- 15.4 A inscrição do(a) estudante implica a aceitação de todas as condições estabelecidas neste Edital, em relação às quais não poderá alegar desconhecimento.
- 15.5 É de responsabilidade do(a) interessado(a) ou seu responsável legal acompanhar todas as etapas do processo na página do NUPI, por meio do e-mail:  $\frac{nupi(\partial p)$  prograd.ufrb.edu.br ou exclusivamente pelo WhatsApp: (75) 99969-6146.
- 15.6 Todos os procedimentos e especificidades relacionados ao Auxílio Kit PCD de Tecnologia Assistiva estão estabelecidos neste Edital e na Resolução 103/2023, cabendo à comissão decidir sobre os casos omissos.
- 15.7 Este Edital é válido até 31 de dezembro de 2023.

Cruz das Almas, 26 de outubro de 2023.

Carolina Fialho Silva PRÓ-REITORA DE GRADUAÇÃO

## **ANEXO I**

## **LISTA DE SUGESTÕES DE EQUIPAMENTOS DE TECNOLOGIA ASSISTIVA**

Ressalta-se que embora alguns produtos a seguir possuam indicação de marcas, isso não será exigido. O(A) estudante tem o direito de escolher a marca que desejar.

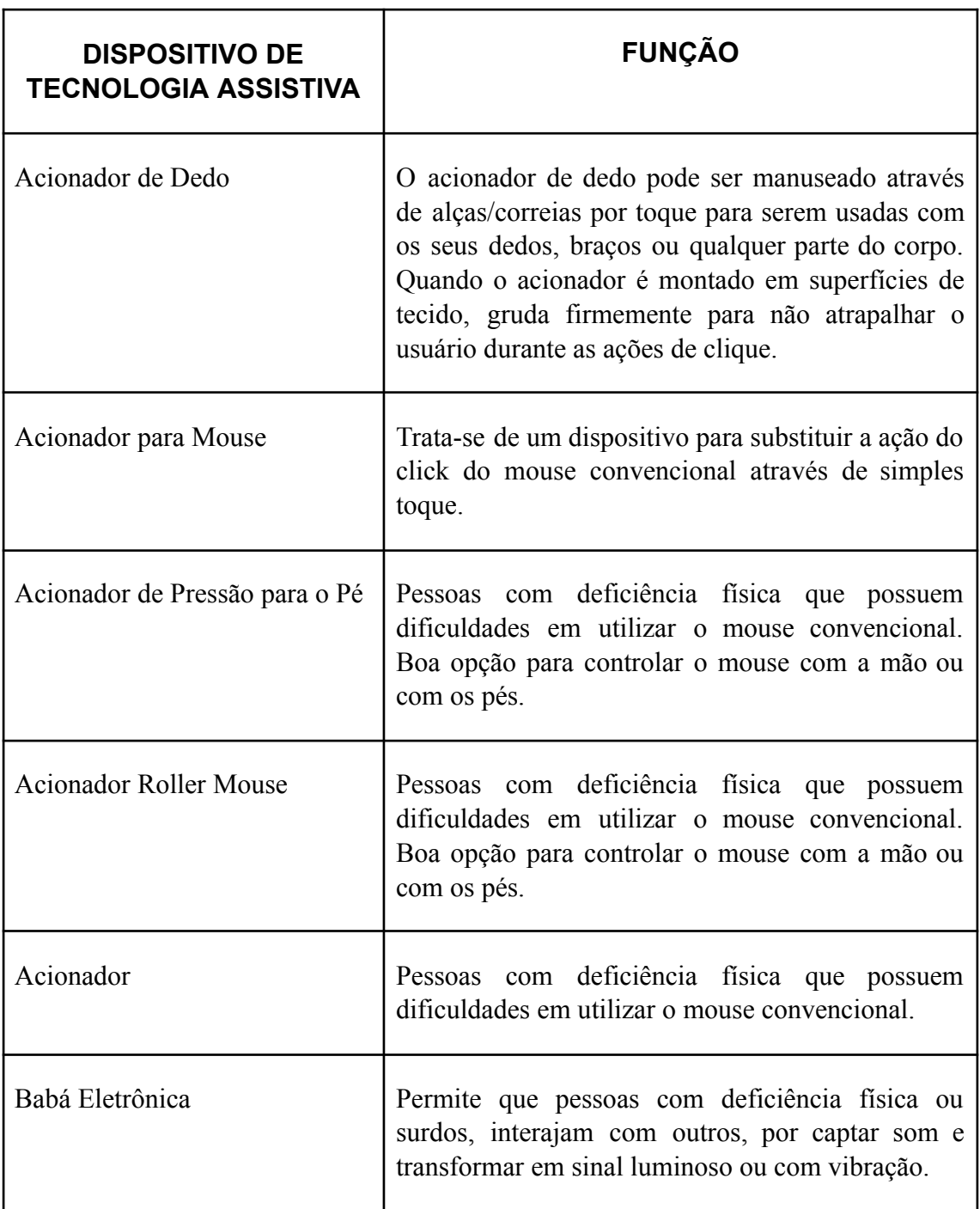

## **EQUIPAMENTOS PARA PESSOAS COM DEFICIÊNCIA FÍSICA**

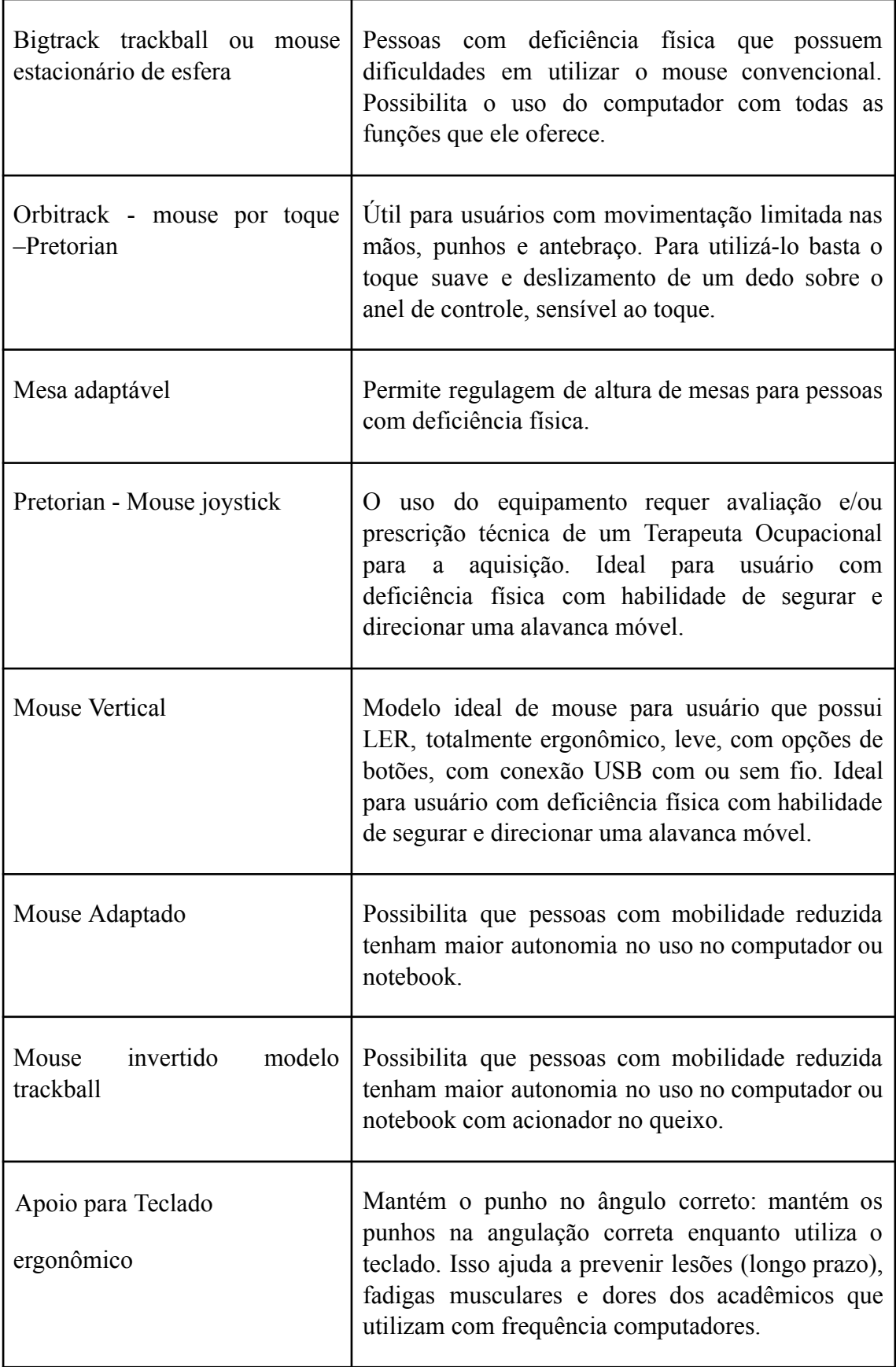

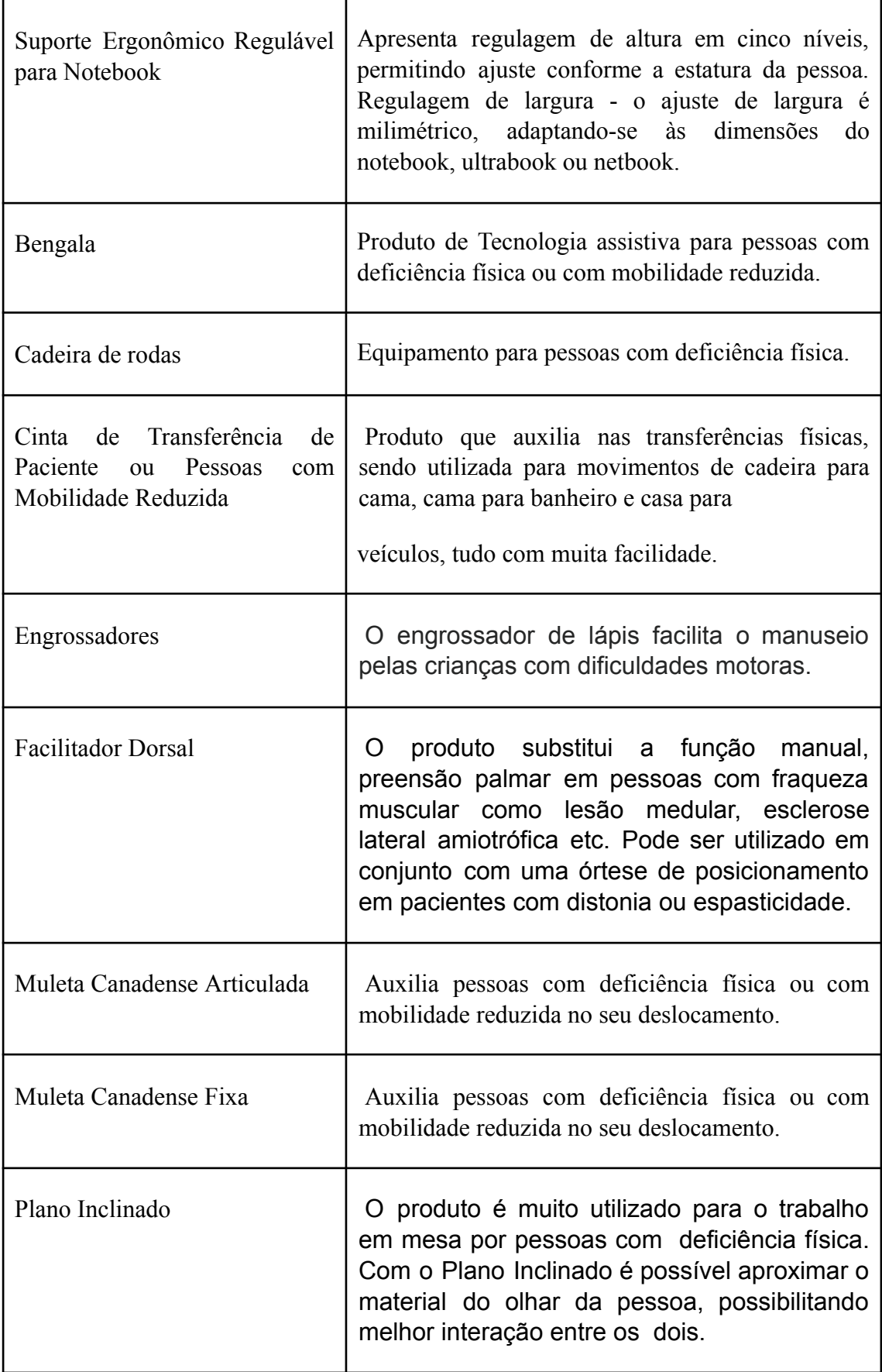

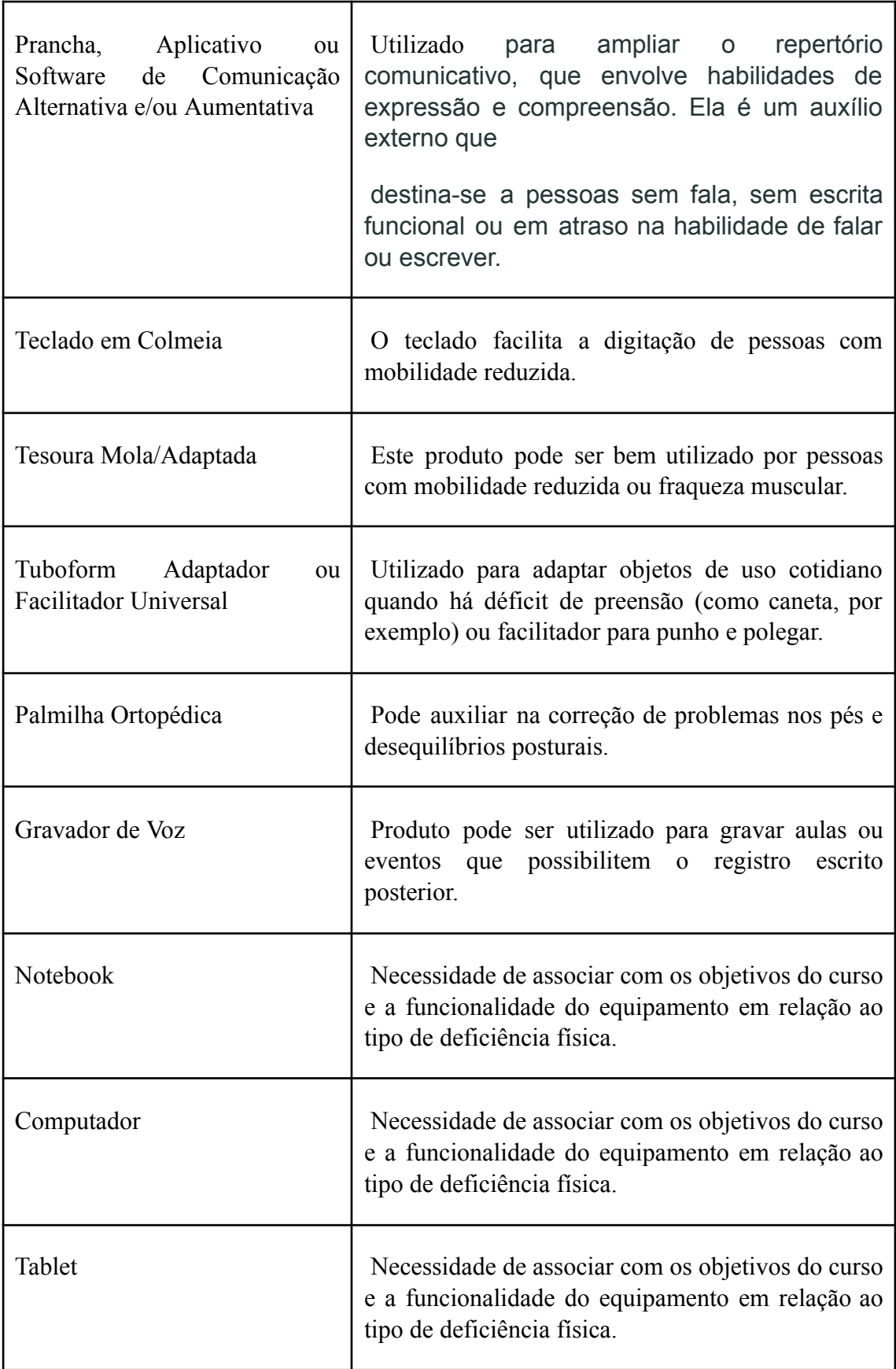

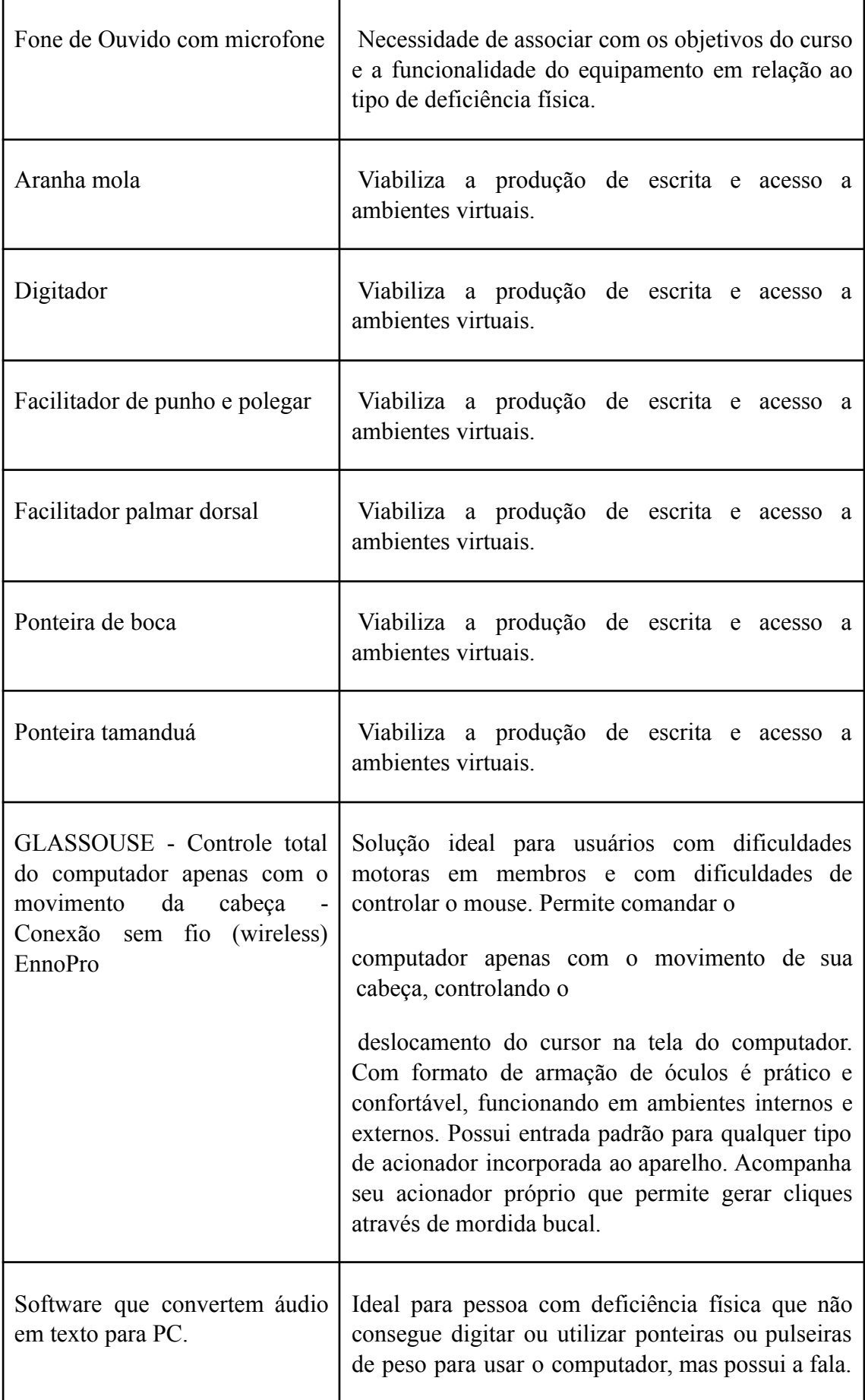

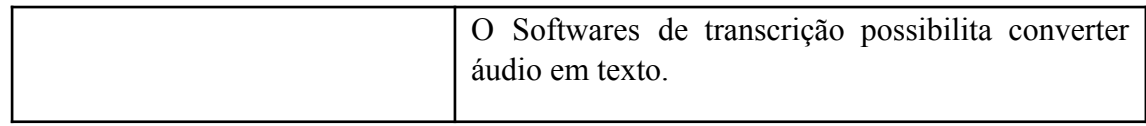

## **EQUIPAMENTOS PARA PESSOAS COM DEFICIÊNCIA AUDITIVA OU SURDOS**

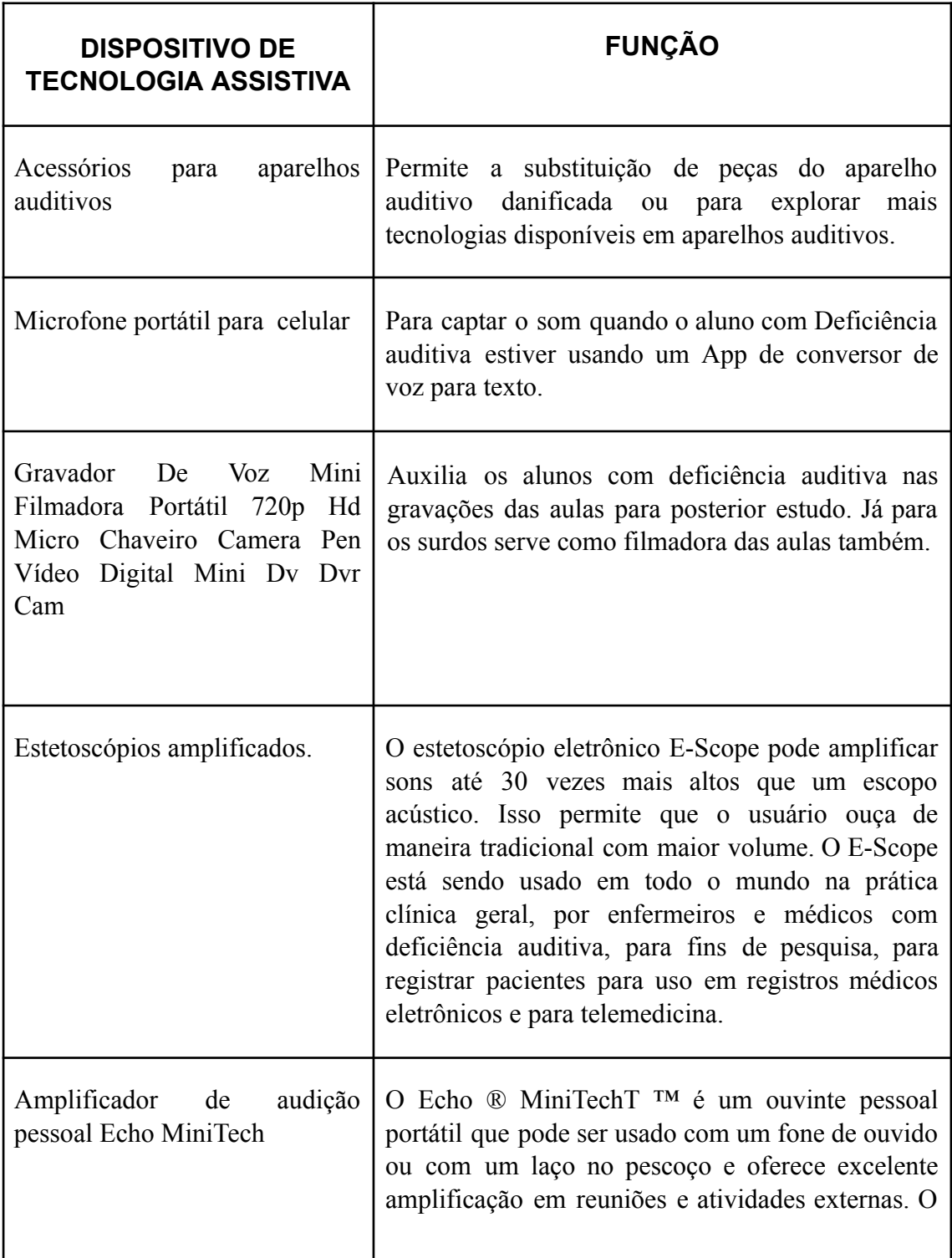

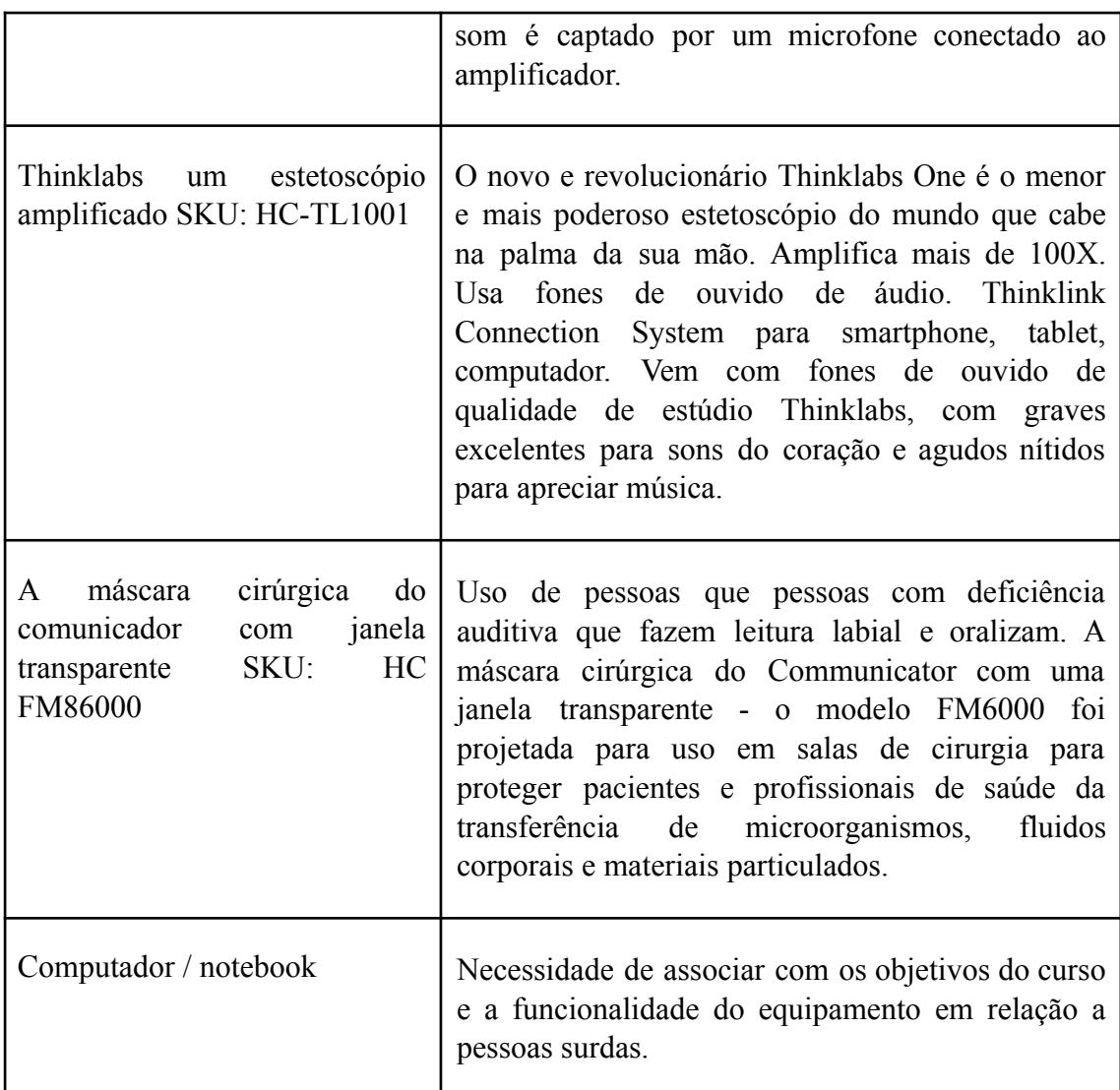

## **EQUIPAMENTOS PARA PESSOAS COM TRANSTORNO DO ESPECTRO AUTISTA OU COM DEFICIÊNCIA INTELECTUAL**

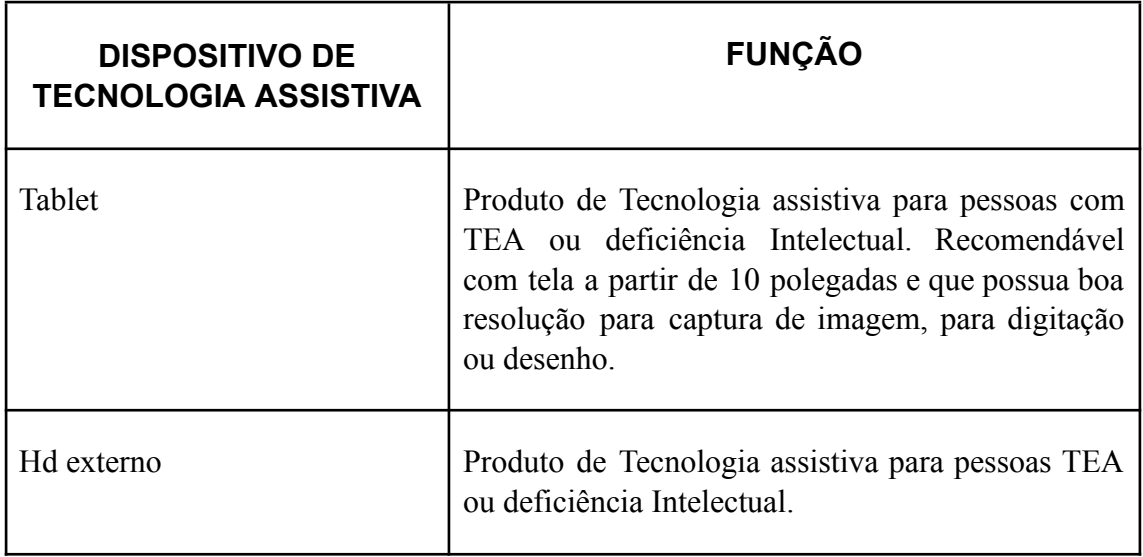

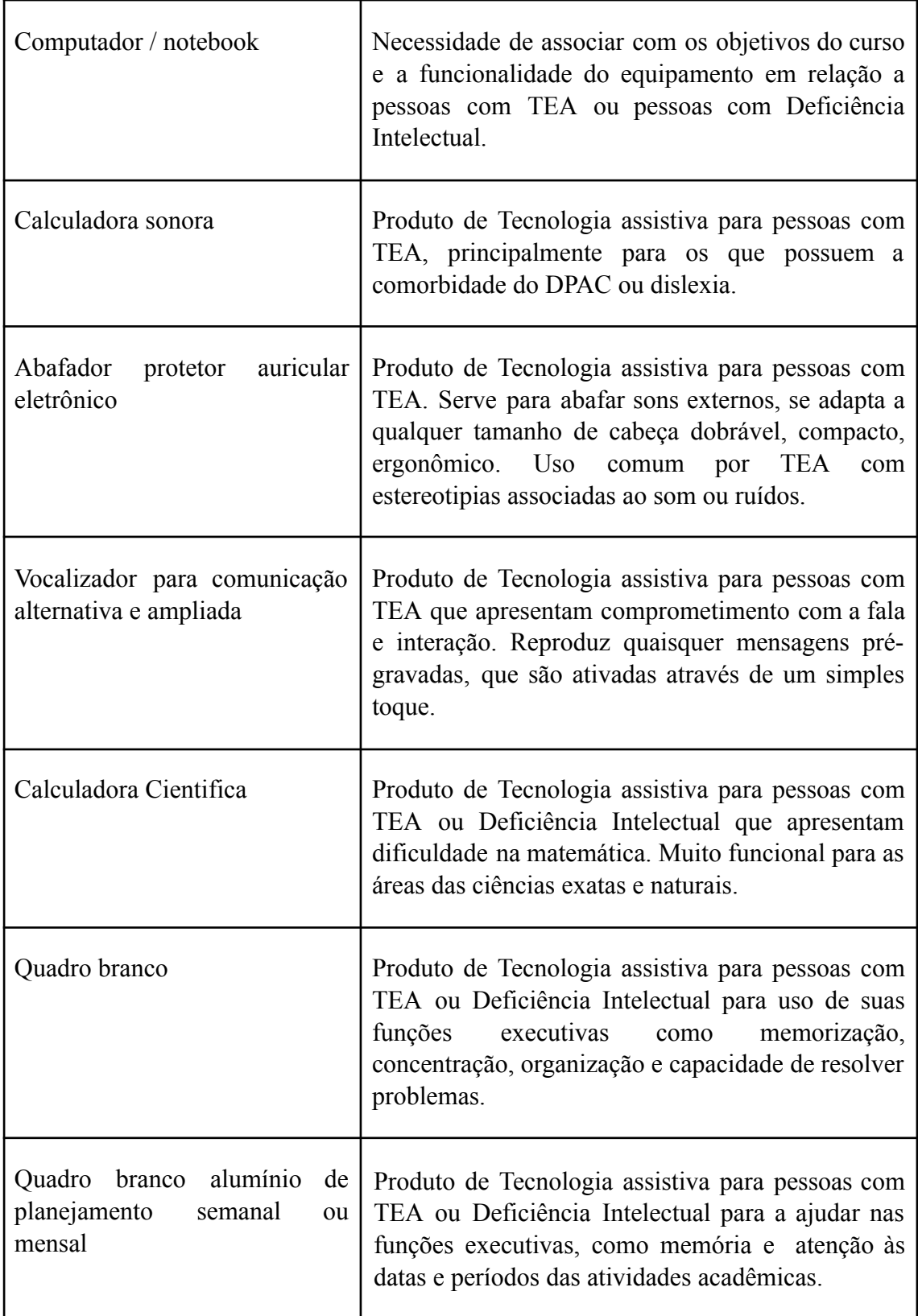

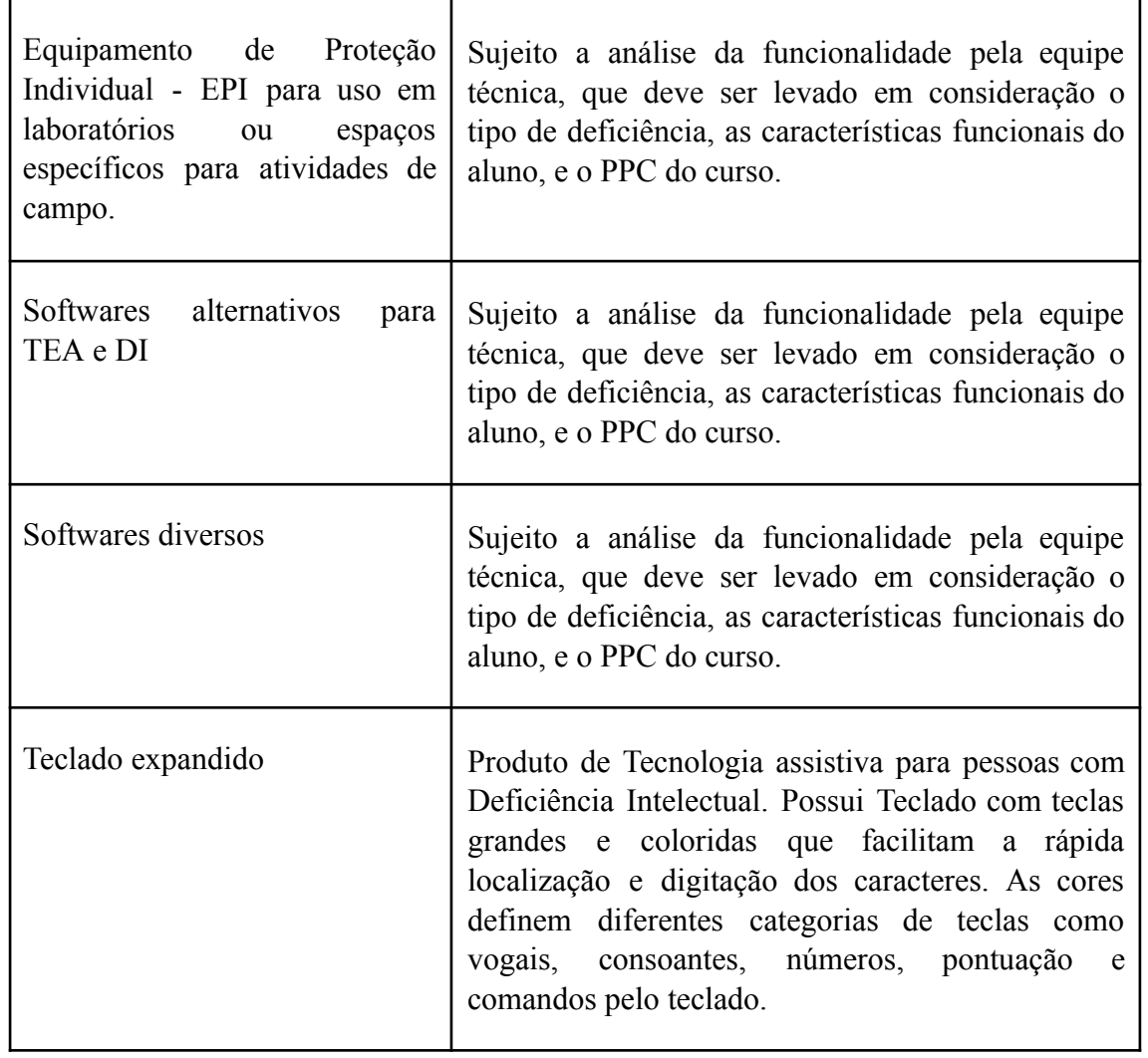

## **EQUIPAMENTOS PARA PESSOAS COM DEFICIÊNCIA VISUAL**

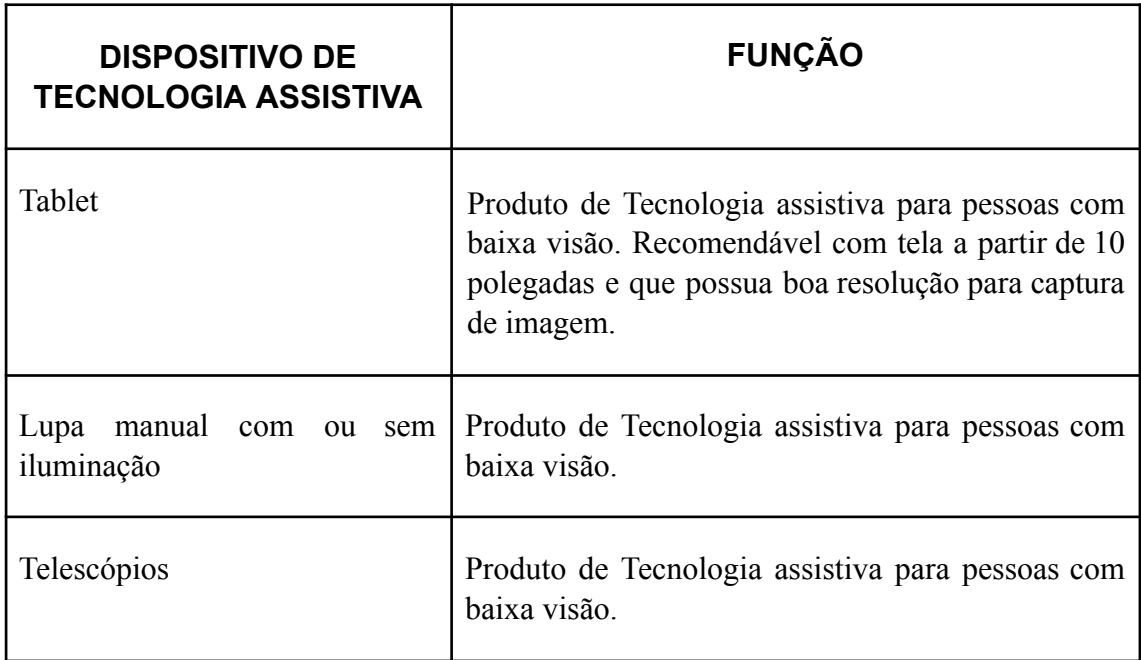

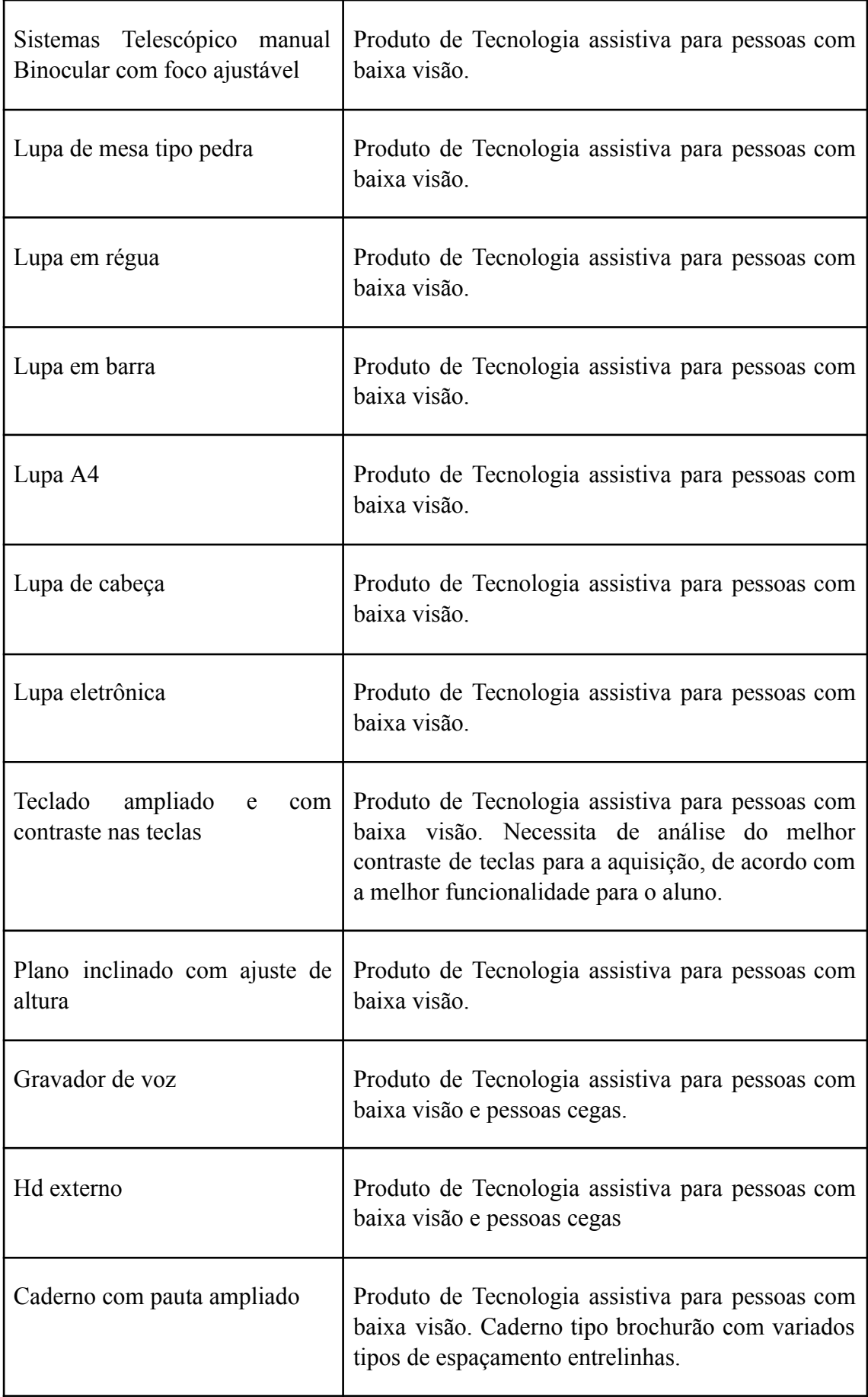

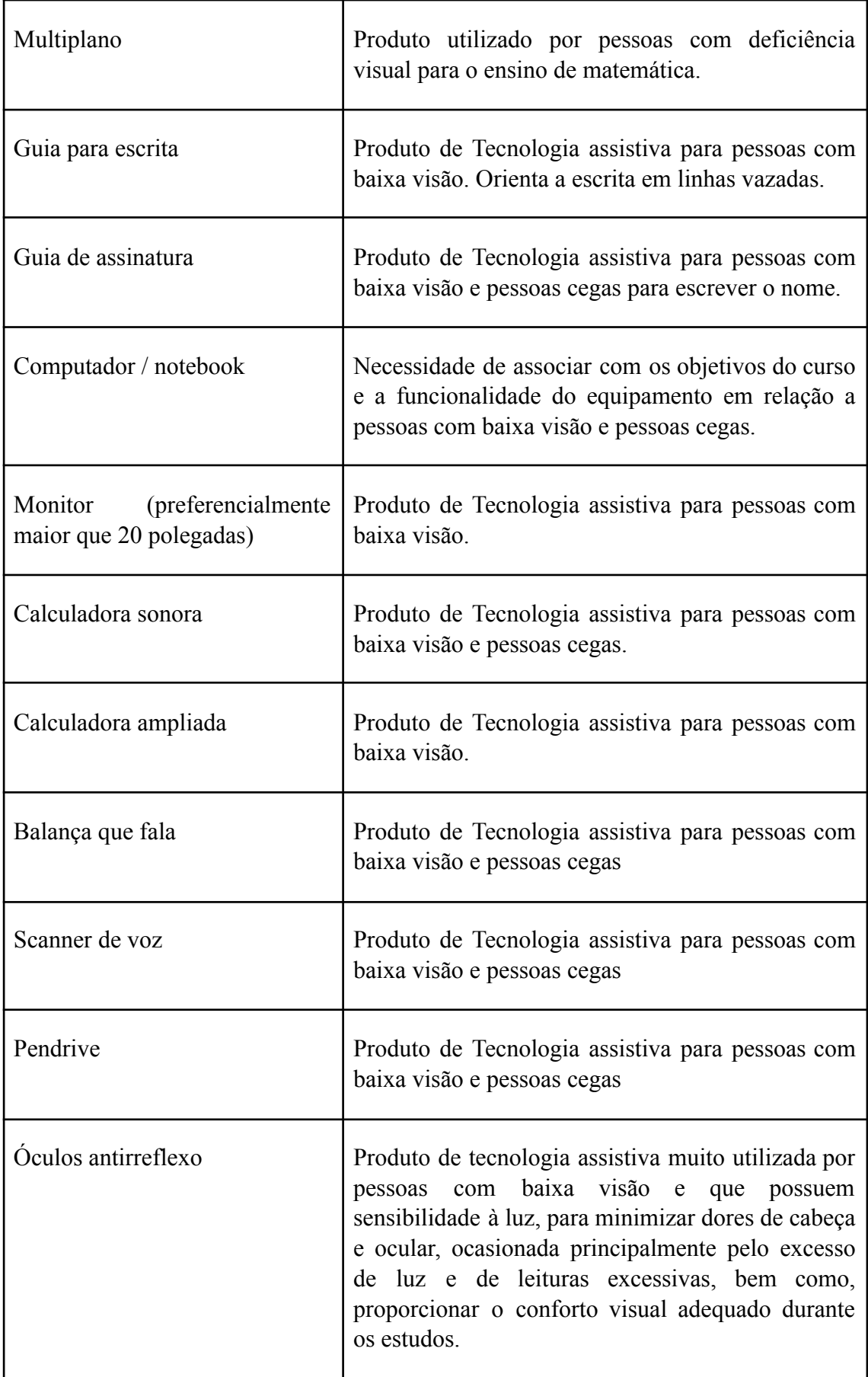

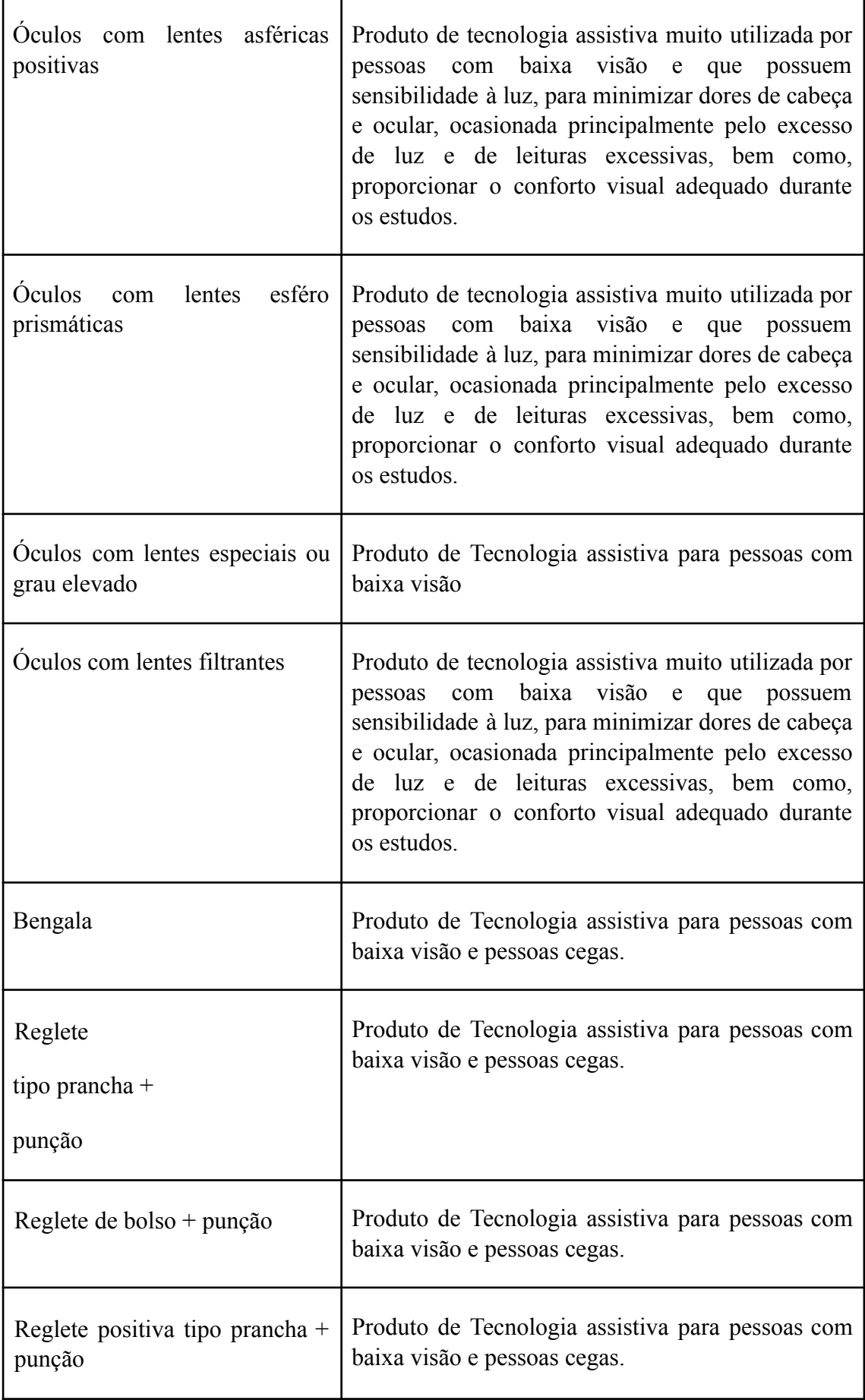

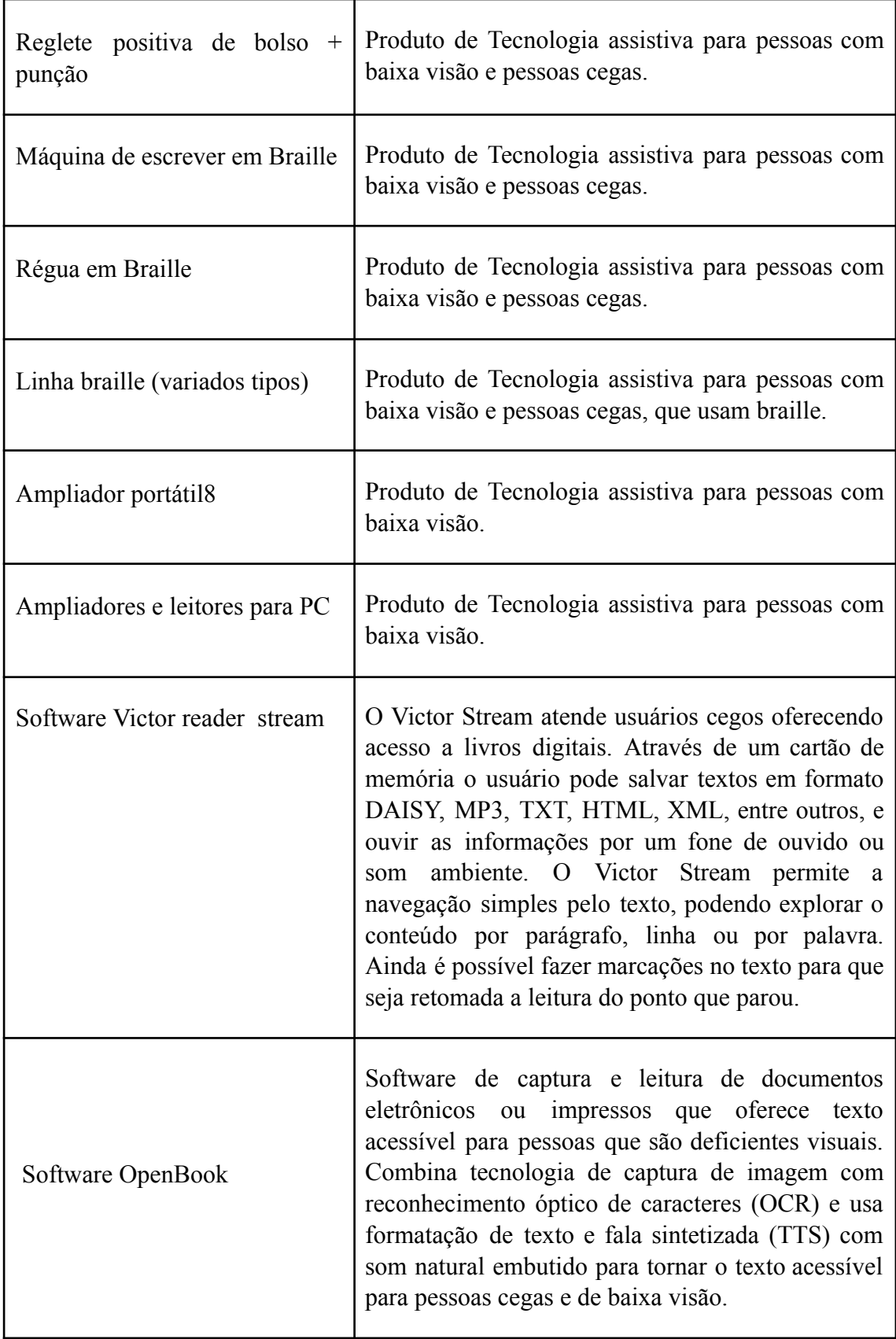

## **ANEXO II - DOCUMENTAÇÃO**

## **Os (As) candidatos (as) ao Auxílio Kit PCD de Tecnologia Assistiva devem apresentar a seguinte documentação:**

- I. **Atestado ou declaração de matrícula**, comprovando matrícula em atividade curricular no semestre indicado no edital específico;
- II. **Laudo Médico Pericial:** é dispensado para os (as) candidatos (as) ingressantes via Reserva de vagas/ Cota PCD, AD, L1D, L2D, L3D e L4D. Caso o (a) candidato (a) ao Auxílio PCD tenha ingressado via ampla concorrência, apresentar laudo pericial do médico do SUS ou de médico especialista na área da deficiência do candidato(a) ou do INSS que comprove que é Pessoa com Deficiência ou é Pessoa com Transtorno do Espectro Autista.
- III. **Documentação atualizada de comprovação de todas as rendas** de todos os membros do núcleo familiar declarados na **DECLARAÇÃO SOCIOECONOMICA E DE COMPOSIÇÃO FAMILIAR** (Anexo V), inclusive do (a) próprio (a) CANDIDATO (A), com ou sem vínculo empregatício, com idade igual ou superior a 18 anos. O CAD Único poderá ser usado como comprovação de renda em substituição aos documentos listados no item 1.

## **ITEM 1 - Documentos para comprovação de renda dos candidatos que não apresentarem o CAD ÚNICO.**

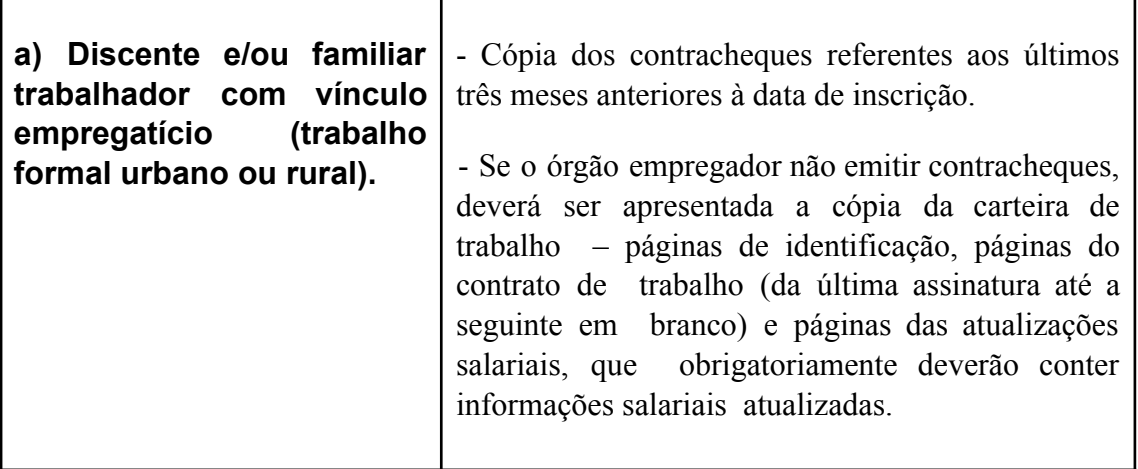

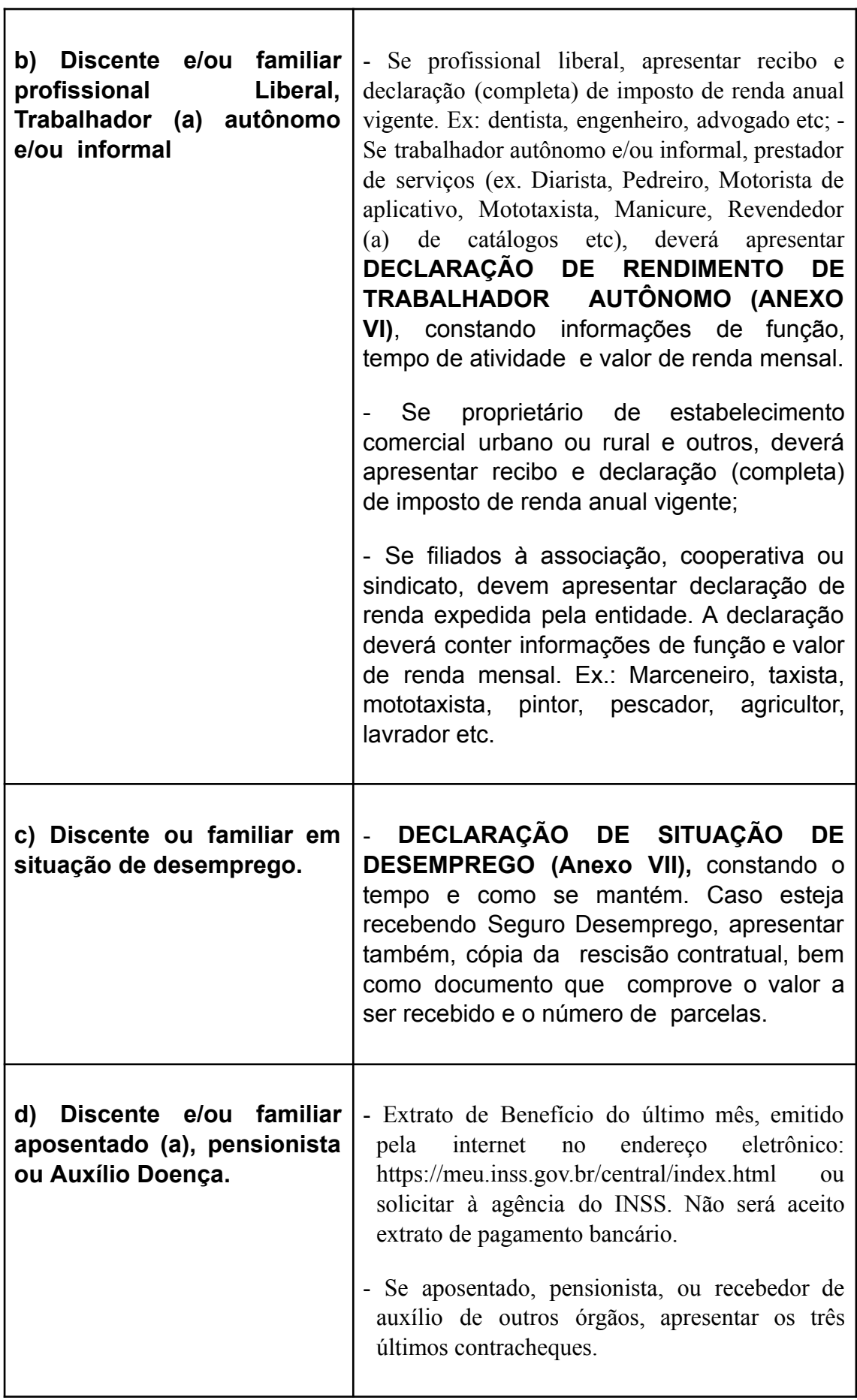

r

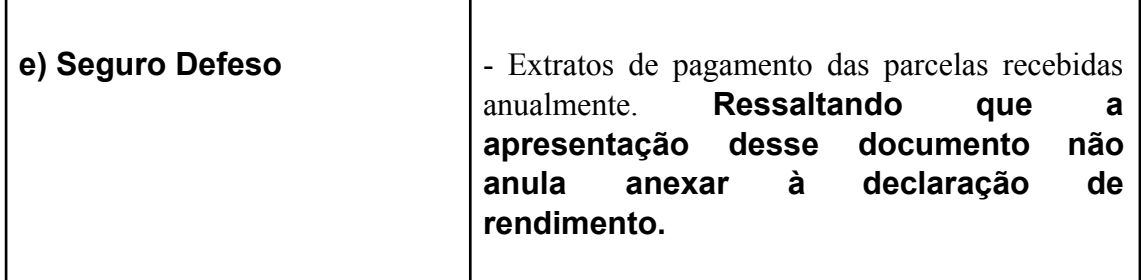

Caso sejam declaradas no Questionário Socioeconômico de inscrição quaisquer das situações abaixo listadas, o (a) candidato (a) deverá entregar documentação complementar correspondente:

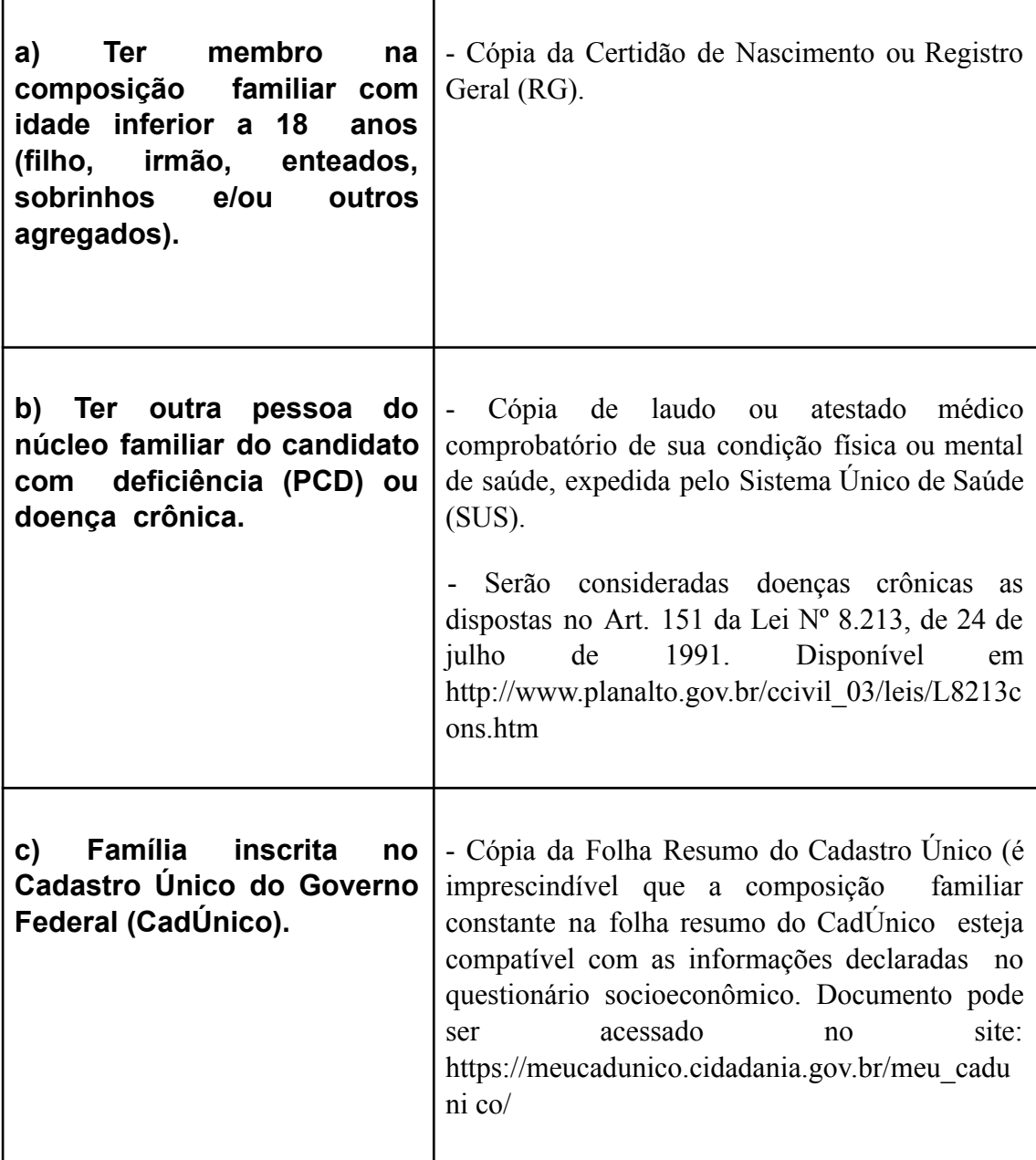

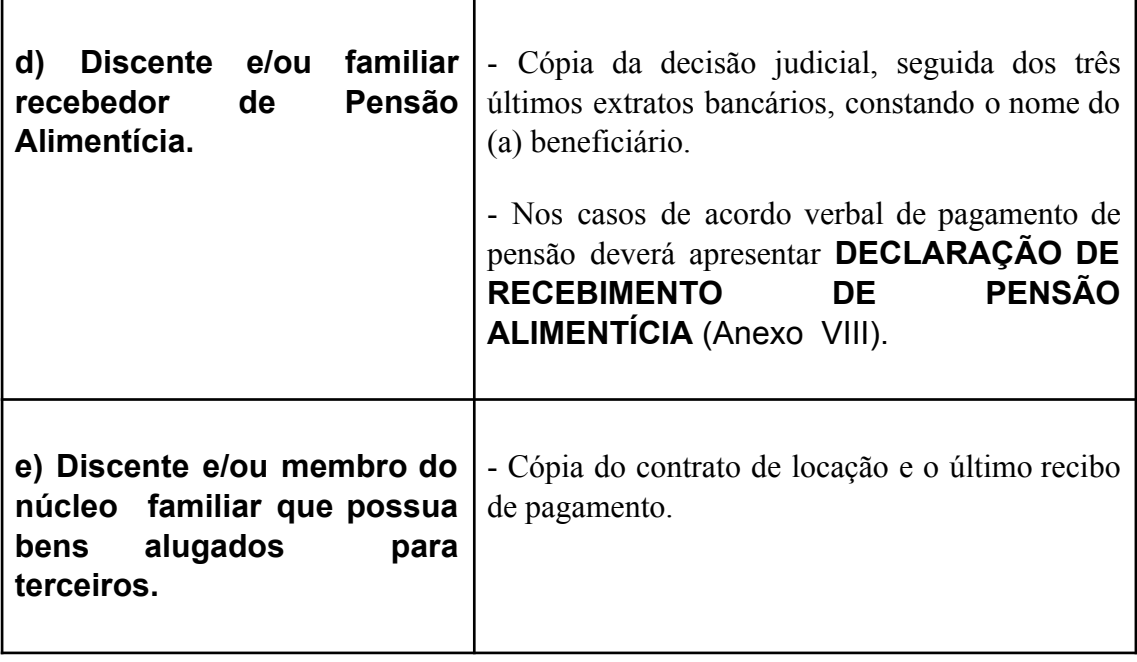

# **ANEXO III- DA PONTUAÇÃO E CÁLCULO PARA SELEÇÃO**

**1. A pontuação referente à Renda Familiar Per Capita (RFPC) está baseada no Edital KIT PCD, conforme a Tabela a seguir:**

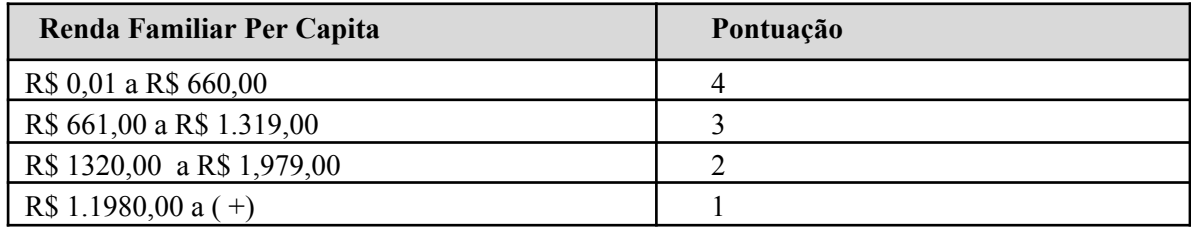

## **Indicadores, pesos,valores de pontuação e procedimentos de classificação:**

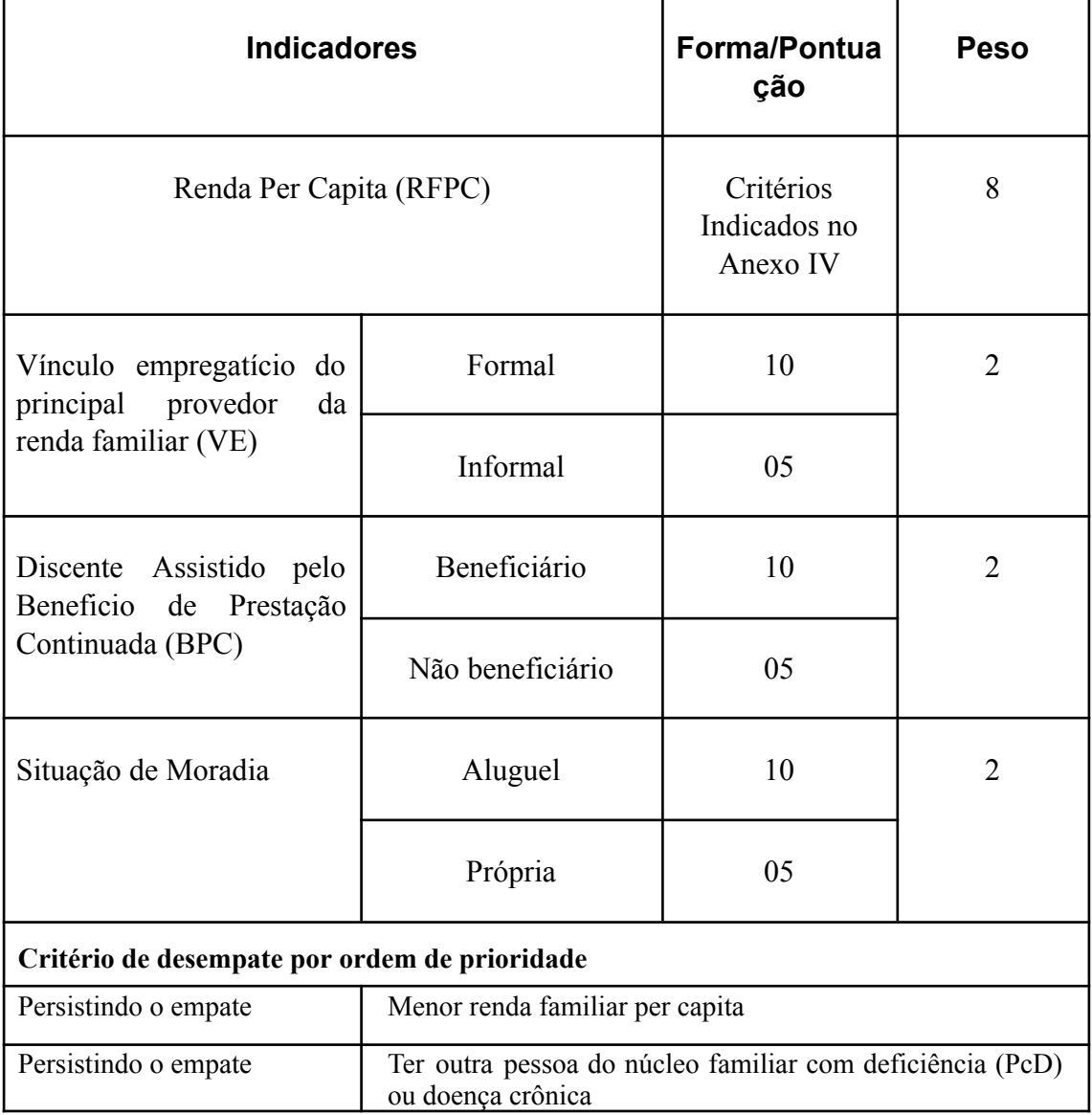

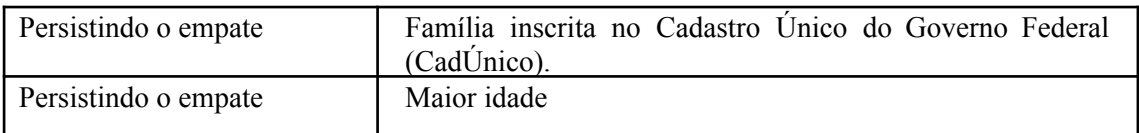

**1.2. O resultado final da seleção dos candidatos ao Auxílio Kit PcD de Tecnologia Assistiva será a média ponderada obtida a partir do seguinte cálculo:**

$$
MP = RFPC*8 + VE*2 + BPC*2 + 2
$$

**14**

**RFPC**: Renda Familiar Per Capita **VE**:Vínculo Empregatício **BPC**: Beneficio Prestação Continuada **SM**: Situação de Moradia

## **ANEXO IV - PLANO DE APLICAÇÃO PARA KIT PCD**

## **1. IDENTIFICAÇÃO**

Matrícula: Nome do (a) discente:

Centro: Escolher um item. Curso:

Modalidade: Presencial☐ À distância☐

## **2. DETALHAMENTO SOBRE A UTILIZAÇÃO DO RECURSO**

A seguir, o (a) discente com deficiência deve, de acordo com a ordem de prioridade, descrever as tecnologias e os materiais acadêmicos específicos de instrução, com as especificações necessárias, com seu respectivo local de pesquisa, e por fim justificar os motivos para tal solicitação.

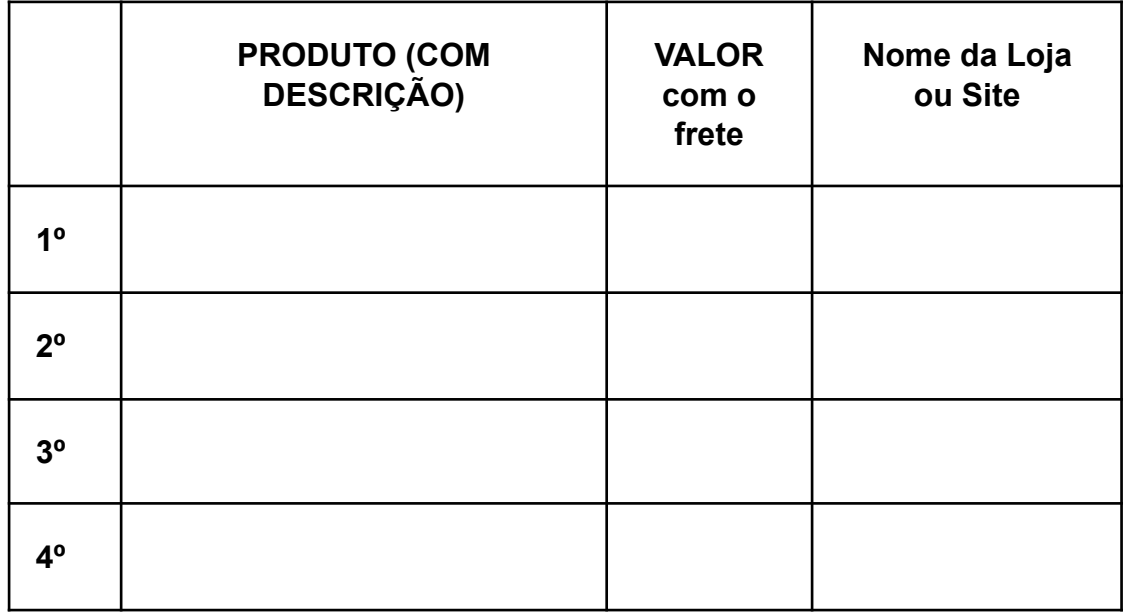

Justificativa (indique aqui como o(s) equipamentos solicitados contribuirão no seu desenvolvimento acadêmico:

Cidade, data.

Assinatura do(a) estudante ou representante legal (Assinatura pelo GOV.BR)

## **ANEXO V - DECLARAÇÃO SOCIOECONÔMICA E DE COMPOSIÇÃO FAMILIAR**

Eu, , portador(a) do RG nº órgão expedidor, e inscrito no CPF nº residente no endereço: Bairro: no município , estado CEP Declaro que a minha família é composta de (número) pessoas, das quais (número) recebem renda, conforme valores abaixo indicados. Ratifico serem verdadeiras as informações prestadas, estando ciente de que a informação falsa incorrerá nas penas do crime do art. 299 do Código Penal (falsidade ideológica), além de, caso configurada a prestação de informação falsa, apurada posteriormente ao processo seletivo do PPQ, em procedimento que assegure o contraditório e a ampla defesa, ensejará o cancelamento do meu auxílio junto à Universidade, sem prejuízo das sanções penais cabíveis (art. 9º da Portaria Normativa nº 18, de 11 de outubro de 2012, do Ministério da Educação).

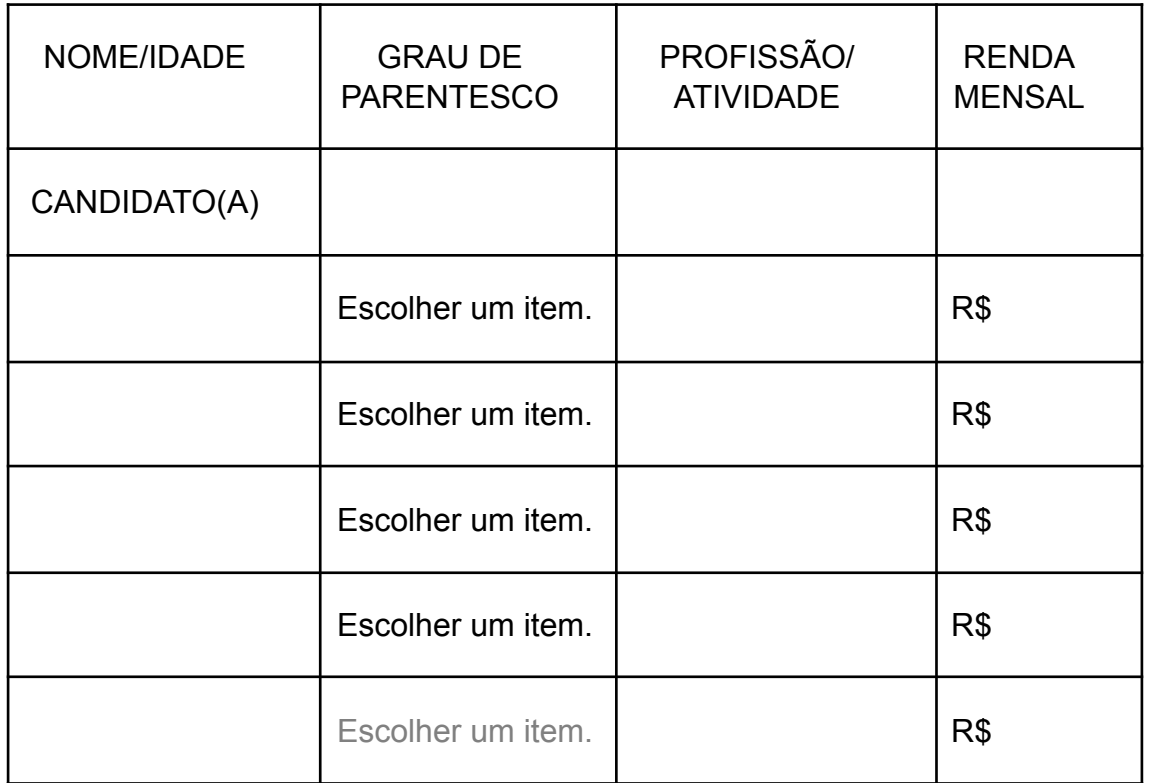

## **Relação de Membros da Família:**

Cidade, data

Assinatura do (a) Declarante (Assinatura pelo GOV.BR)

\_\_\_\_\_\_\_\_\_\_\_\_\_\_\_\_\_\_\_\_\_\_\_\_\_\_\_\_\_\_\_\_\_\_\_\_\_\_\_\_\_\_\_\_\_\_\_\_\_\_\_\_\_

### **ANEXO VI - DECLARAÇÃO DE RENDIMENTO DE TRABALHADOR AUTÔNOMO**

Eu, , portador(a) do RG nº órgão expedidor , e inscrito no CPF nº , residente no endereço: Bairro: no município , estado CEP , venho por meio desta declarar que sou Escolher um item., responsável financeiro pelo (a) candidato (a) *(nome do(a) estudante,* com o qual resido. Sou trabalhador autônomo, sem vínculo empregatício de carteira assinada desde (data do último registro em Carteira. Realizo atividades no ramo de *(Ex: pintor, camelô, feirante etc.* obtendo uma renda média mensal em torno de R\$ .

Declaro ainda que o valor da renda acima informado é verdadeiro, estando eu ciente de que a omissão de informações ou a apresentação de dados ou documentos falsos e/ou divergentes podem resultar em processo contra mim penalmente, como crime de falsidade ideológica, art.299 do Código Penal Brasileiro, e/ou civilmente, com ressarcimento por prejuízo causado a terceiros.

Portanto, autorizo a devida investigação e fiscalização para fins de averiguar e confirmar a informação declarada acima por mim.

Subscrevo a presente declaração, em uma via, reconhecendo como verdadeiro seu conteúdo.

Cidade,, Data

Assinatura do (a) Declarante (Assinatura pelo GOV.BR)

 $\mathcal{L}_\text{max}$  and  $\mathcal{L}_\text{max}$  and  $\mathcal{L}_\text{max}$  and  $\mathcal{L}_\text{max}$  and  $\mathcal{L}_\text{max}$ 

### **ANEXO VII - DECLARAÇÃO DE SITUAÇÃO DE DESEMPREGO**

Eu, portador(a) do RG nº órgão expedidor , e inscrito no CPF nº , residente no endereço: Bairro: no município , estado CEP , venho por meio desta declarar que me encontro desempregado(a) há (tempo) e não exerço nenhuma atividade remunerada, sendo meu sustento provido através de (informar como se mantém, e se receber auxílio financeiro informar o valor).

Declaro ainda que as informações apresentadas acima são verdadeiras e que estou ciente de que a omissão de informações ou a apresentação de dados ou documentos falsos e/ou divergentes podem resultar em processo contra mim. Portanto, autorizo a devida investigação e fiscalização para fins de averiguar e confirmar as informações declaradas acima.

Subscrevo a presente declaração, em uma via, reconhecendo como verdadeiro seu conteúdo.

Cidade ,data

Assinatura do (a) Declarante (Assinatura pelo GOV.BR)

\_\_\_\_\_\_\_\_\_\_\_\_\_\_\_\_\_\_\_\_\_\_\_\_\_\_\_\_\_\_\_\_\_\_\_\_\_\_\_\_\_\_\_\_\_\_\_\_\_\_\_\_\_

## **ANEXO VIII - DECLARAÇÃO DE RECEBIMENTO DE PENSÃO ALIMENTÍCIA**

(Declaração a ser preenchida por quem concede a pensão)

Eu. e inscrito no RG nº órgão expedidor , e inscrito no CPF nº , residente no endereço: Bairro: no município , estado CEP , venho por meio desta declarar declaro para os devidos fins que pago o valor mensal de R\$ referente a pensão alimentícia para (nome da pessoa que recebe) que é meu/minha (grau de parentesco).

Declaro ainda que as informações apresentadas acima são verdadeiras e que estou ciente de que a omissão de informações ou a apresentação de dados ou documentos falsos e/ou divergentes podem resultar em processo contra mim. Portanto, autorizo a devida investigação e fiscalização para fins de averiguar e confirmar as informações declaradas acima.

Subscrevo a presente declaração, em uma via, reconhecendo como verdadeiro seu conteúdo.

Cidade, Data

\_\_\_\_\_\_\_\_\_\_\_\_\_\_\_\_\_\_\_\_\_\_\_\_\_\_\_\_\_\_\_\_\_\_\_\_\_\_\_\_\_\_\_\_\_\_\_\_\_\_\_\_\_32

Assinatura do (a) Declarante (Assinatura pelo GOV.BR)

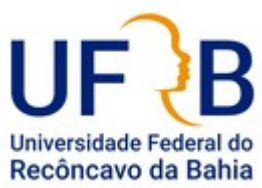

**MINISTÉRIO DA EDUCAÇÃO UNIVERSIDADE FEDERAL DO RECÔNCAVO DA BAHIA SISTEMA INTEGRADO DE ADMINISTRAÇÃO**

**FOLHA DE ASSINATURAS**

*Emitido em 2023*

#### **EDITAL Nº 8/2023 - NUPI (11.01.07.03.07)**

**(Nº do Protocolo: NÃO PROTOCOLADO)**

*(Assinado digitalmente em 26/10/2023 14:58 )*  CAROLINA FIALHO SILVA *PRO-REITOR 1425354*

Para verificar a autenticidade deste documento entre em [https://sistemas.ufrb.edu.br/documentos/](https://sistemas.ufrb.edu.br/public/jsp/autenticidade/form.jsf) informando seu número: **8**, ano: **2023**, tipo: **EDITAL**, data de emissão: **26/10/2023** e o código de verificação: **8b184c94bb**